## Ejemplo de actividad de aprendizaje

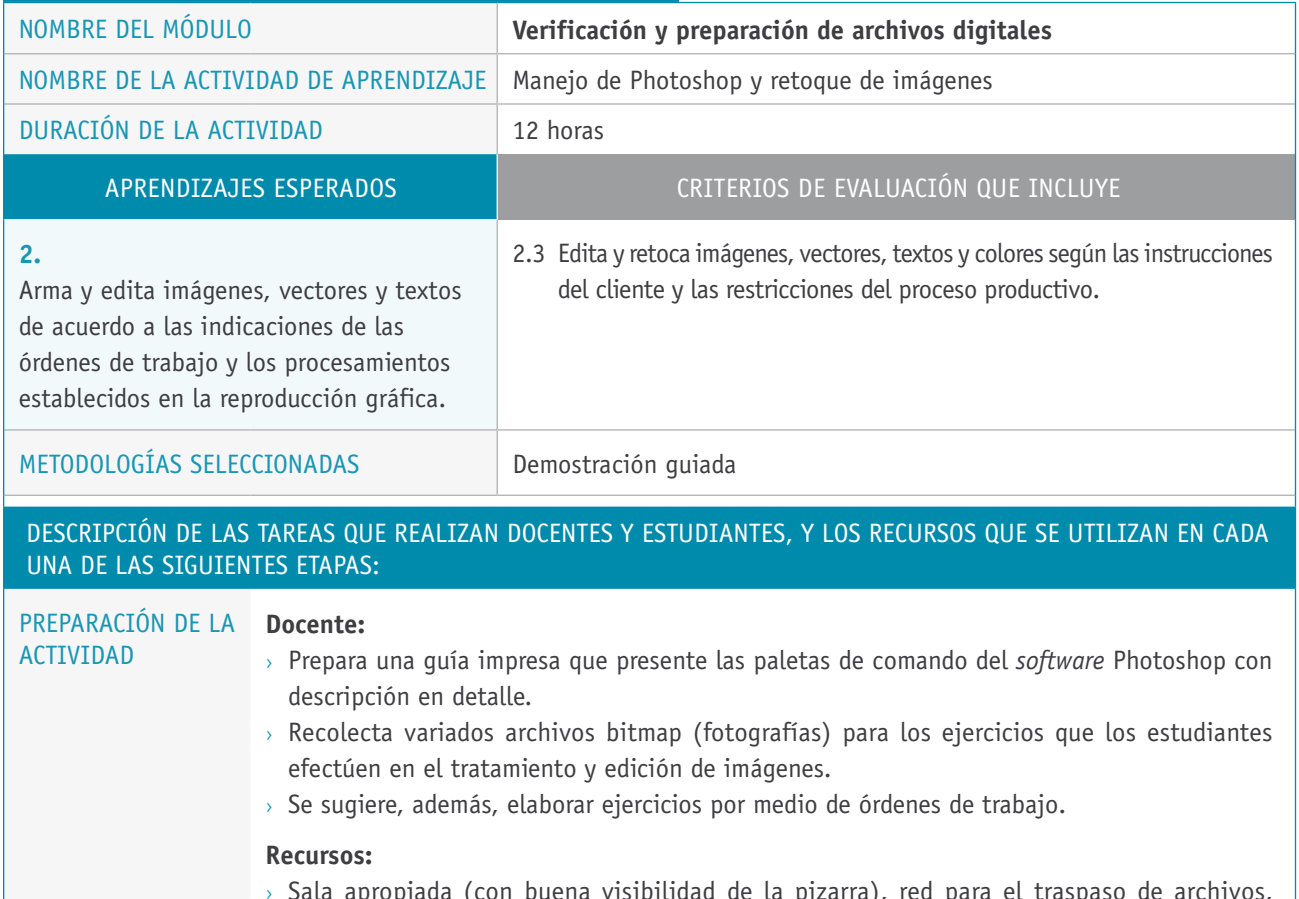

> Sala apropiada (con buena visibilidad de la pizarra), red para el traspaso de archivos, computadores con los programas gráficos para cada alumno, proyector multimedia, impresoras de escritorio, *software* Photoshop, imágenes y archivos digitales para los ejercicios, guía para los ejercicios y evaluaciones teórico-práctica, tinta de impresora de escritorio, papel bond (resmas), archivos bitmap en espacios de color RGB y CMYK, rúbrica de evaluación.

 $\overline{\phantom{0}}$ 

## Descripción de las tareas que realizan docentes y estudiantes, y los recursos que se utilizan en cada una de las siguientes etapas:

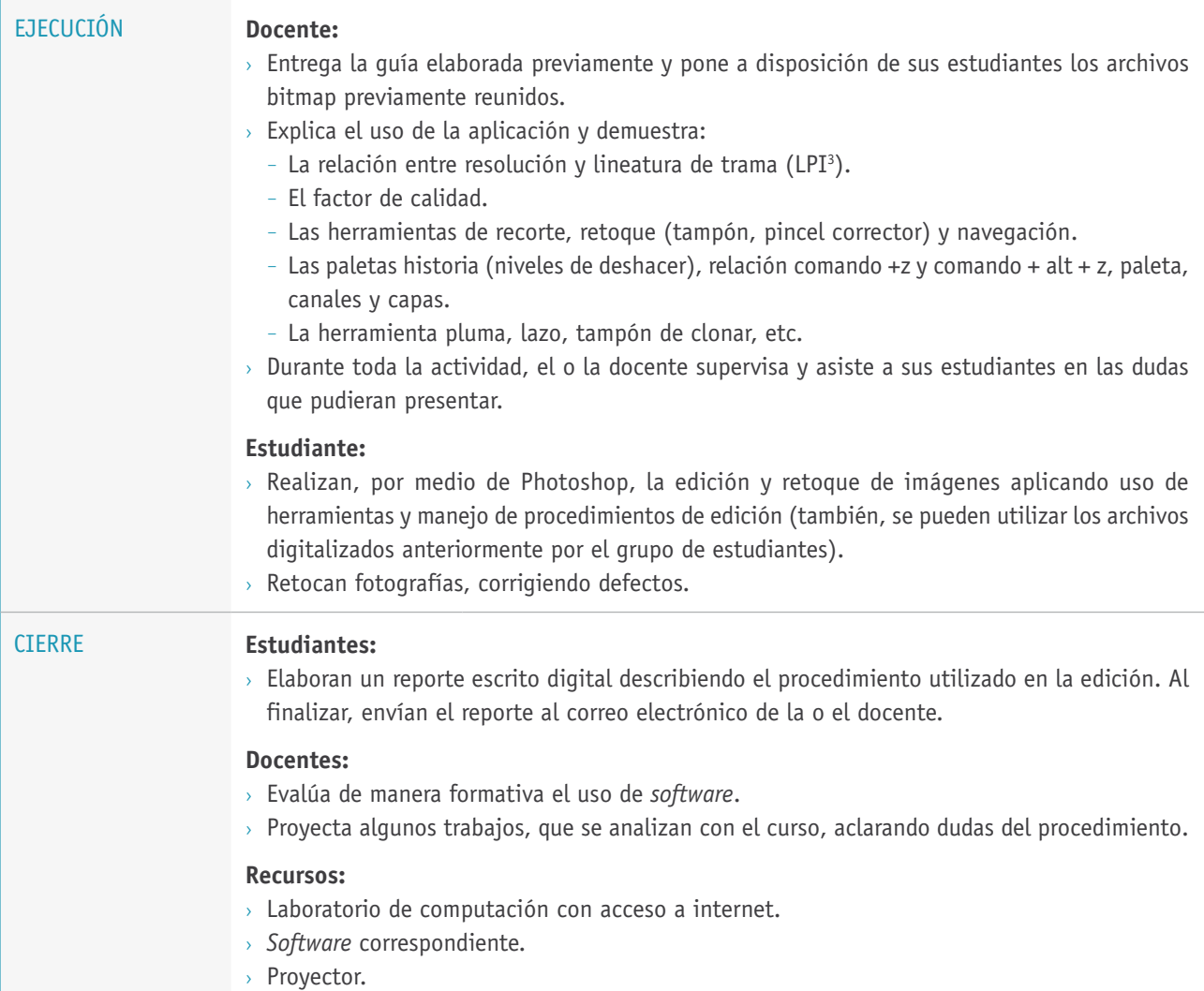

<sup>3</sup> LPI: *line per inch*, término inglés que significa líneas por pulgada